# **LISTE U PYTHON-U**

### **LISTE**

- najčešće korišteni složeni tip podataka
- u listu smještamo međusobno povezane podatke
- elementi se nalaze u uglatim zagradama
- svakom elementu u listi možemo pristupiti navodeći njegov indeks na isti način kao i kod stringova

### **PRIMJERI LISTE I INDEKSIRANJA**

 $L = [2, 5, 4, 7, 2]$  $L[0]$  $\overline{2}$  $L[-2]$  $\overline{7}$  $L[3:4]$  $[7]$  $L[2:]$  $[4, 7, 2]$ L[10]#greška jer nema tog elementa Traceback (most recent call last): File "<pyshell#5>", line 1, in <module> L[10]#greška jer nema tog elementa IndexError: list index out of range

### **KREIRANJE LISTE**

- nabrajanjem elemenata unutar uglatih zagrada
- primjenom naredbe for i funkcije range()
- iz neke postojeće zbirke, npr. iz stringa
- dodavanjem jednog po jednog elementa pomoću operatora + ili metode .append()
- prazna lista prazne uglate zagrade ili funkcija list()

### **PRIMJERI KREIRANJA LISTE**

```
LI = [-4, 7, 3, 3.45, 0]L1[-4, 7, 3, 3.45, 0]L2 = [i + 1 for i in range(5)]L<sub>2</sub>[1, 2, 3, 4, 5]s = "auto"L3 = list(s)L3[ 'a', 'u', 't', 'o']L4 = list()L<sub>4</sub>\mathbf{I}
```

```
L4 = L4 + [5] + [2]L4[5, 2]L4.append(-1)L<sub>4</sub>[5, 2, -1]L5 = []L<sub>5</sub>\mathbf{I}LG = 4*[0]L6[0, 0, 0, 0]
```
### **OPERATORI I FUNKCIJE NA LISTAMA**

- možemo se koristiti osnovnim operatorima +, \*, in te relacijskim operatorima
- određeni element liste možemo obrisati koristeći del
- možemo koristiti osnovne funkcije na listama len, min, max

### **PRIMJERI UPOTREBE**

```
L = [4, 7, 3, 5]L + [1, 3][4, 7, 3, 5, 1, 3]2*L[4, 7, 3, 5, 4, 7, 3, 5]del L[2]L
[4, 7, 5]len(L)3
min(L)\overline{\mathbf{4}}max(L)7
```
### **METODE ZA RAD S LISTAMA**

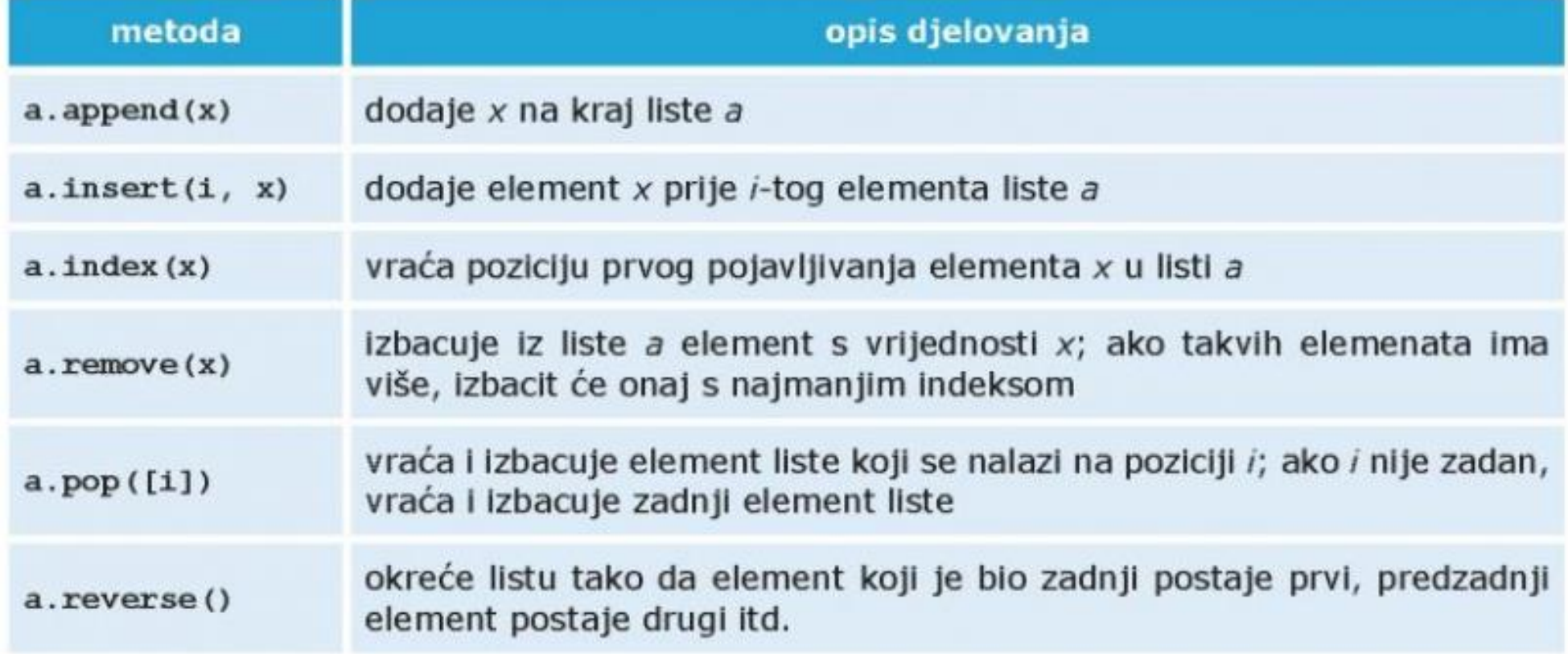

### **PRIMJER UPOTREBE**

```
L = [4, 5, 7, 9]L.append(2)L
[4, 5, 7, 9, 2]L. index (7)\overline{2}L. remove (9)L
[4, 5, 7, 2]L.pop(1)5
L
[4, 7, 2]L. reverse()
L
[2, 7, 4]sorted(L)
[2, 4, 7]L
[2, 7, 4]L.sort()L
[2, 4, 7]
```
→funkcija sorted kreira novu sortiranu listu dok je počenta ista, a metoda .sort() početnu listu sortira

# **METODE IZ MODULA RANDOM**

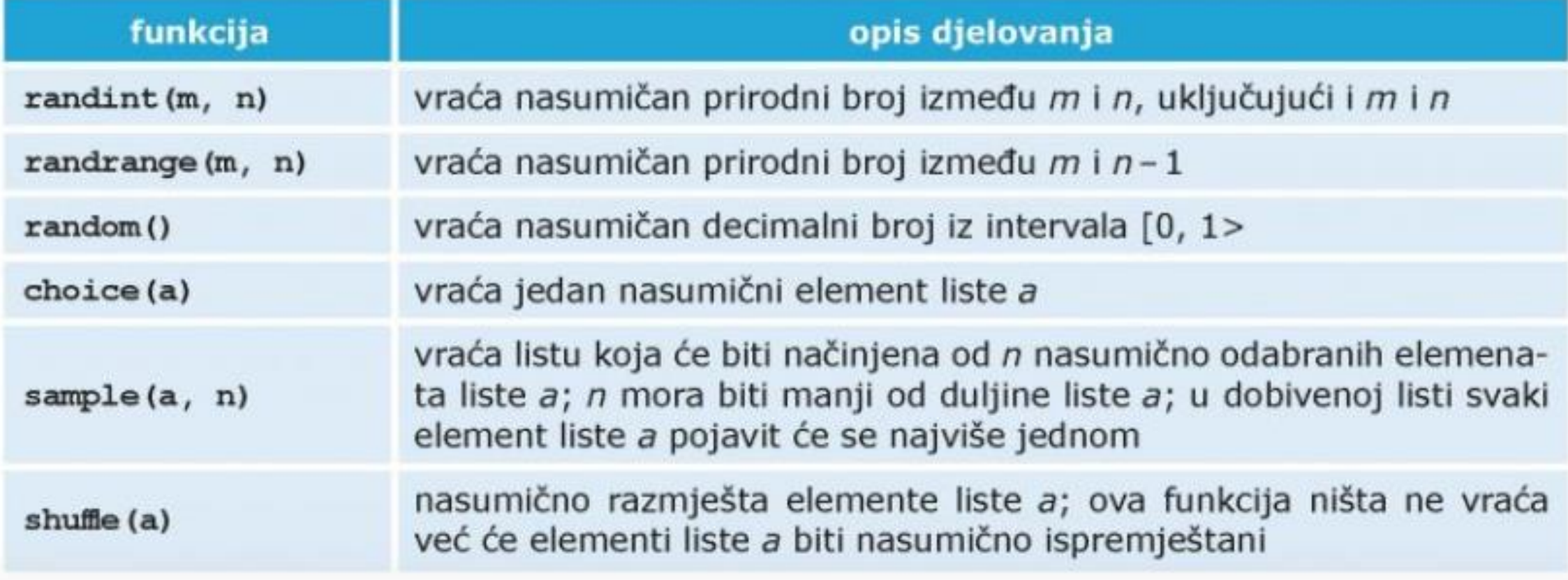

### **PRIMJER 1.**

Napišite program koji će kreirati listu od n prirodnih brojeva te izračunati njihov zbroj i prosjek.

#### **Ulaz:**

 $L = [1, 6, 18, 25, 10]$ 

#### **Izlaz:**

60

### **RJEŠENJE 1. PRIMJERA – PRVI NAČIN**

```
n = int(input())L = []for i in range(n):
    x = int(input())L.append(x) #možemo koristiti i L = L + [x]
print(sum(L))
```
### **RJEŠENJE 1. PRIMJERA – DRUGI NAČIN**

```
n = int(input())
```

```
L = [int(input()) for i in range(n)]
```

```
print(sum(L))
```
# **PRIMJER 2.**

Napišite program koji će kreirati listu od 5 slučajnih brojeva između 10 i 20 te izračunati njihov prosjek.

#### **Ulaz:**

```
L = [11, 15, 17, 10, 13]Izlaz:
```
13.2

# **RJEŠENJE 2. PRIMJERA**

from random import\*

```
L = [randint(10, 20) for i in range(5)]print(sum(L)/5)
```
# **PRIMJER 3.**

Napišite program koji će kreirati lisu od n natjecatelja u trčanju u koju spremamo njihovo vrijeme trčanja te odredite koji je po redu bio najbrži trkač.

#### **Ulaz:**

#### **n = 5**

 $L = [20.7, 21, 20.3, 19.7, 23]$ 

#### **Izlaz:**

4.

# **RJEŠENJE 3. PRIMJERA**

 $n = int(input())$  $L = [float(input()) for i in range(n)]$  $print(L.index(min(L)) + 1)$ 

# **PRIMJER 4.**

Napišimo program koji će unositi prirodan broj n – broj učenika u nekom razredu, a potom visine svih učenika u centimetrima. Program treba ispisati koliko je učenika iznadprosječno visoko.

#### **Ulaz:**

 $n = 5$ 

```
L = [155, 167, 188, 173, 168]
```
#### **Izlaz:**

2

# **RJEŠENJE 4. PRIMJERA**

```
n = int(input())L = [int(input()) for i in range(n)]\text{prosjek} = \text{sum(L)}/\text{n}br = 0for i in range(n):
    if L[i]>prosjek:
         br += 1print(br)
```
### **PRIMJER 5.**

Napiši program koji kreira listu od n elemenata i briše sve duplikate iz te liste te ispisuje novu listu bez duplikata.

#### **Ulaz:**

```
L = [11, 15, 11, 10, 13, 15]
```
#### **Izlaz:**

```
L = [15, 11, 10, 13]
```
# **RJEŠENJE 5. PRIMJERA**

```
n = int(input())L = [int(input()) for i in range(n)]L2 = []for i in range(n):
    if L[i] not in L2:
        L2.append(L[i])print(L2)
```
# **PRIMJER 6.**

Napiši program koji unosi bodove pet najboljih natjecatelja u skoku u dalj te ispisuje koliko je bodova imao drugi najbolji natjecatelj.

#### **Ulaz:**

```
L = [44, 78, 65, 71, 54]Izlaz:
```
#### 71

# **RJEŠENJE 6. PRIMJERA**

### $L = [int(input()) for i in range(5)]$  $L.$  remove  $(max(L))$  $print(max(L))$

# **ZADACI ZA VJEŽBU**

**1.** Lista a zadana je naredbom: a = [2, 4, 6, 8, 9, 11]. Što će ispisati sljedeće naredbe?

a) print(a[3])

b) print $(a[4:])$ 

**2.** Napiši elemente liste a ako je lista zadana naredbom:

- a)  $a = [i \text{ for } i \text{ in } range(5)]$
- b)  $a = [i + 2$  for i in range(7)]
- c)  $a = [i \text{ for } i \text{ in range}(10, 20, 3)]$
- d)  $a = [chr(i + 65) for i in range(8)]$
- e)  $a = [i ** 2 for i in range(2, 20, 4)]$

**3.** Napiši naredbu kojom ćeš generirati listu:

a) svih neparnih brojeva do 20,

b) svih malih slova engleske abecede,

c) prvih deset parnih brojeva,

d) kubova prvih osam višekratnika broja 3.

**4.** Zadana je lista a = [3, 19, 4, 7, 8]. Ispiši sve elemente liste a nakon sljedećih naredbi (naredbe se izvršavaju po redu):

a) a.append(11)

b) a.pop()

c) a.remove(4)

d) a.insert(3, 6)

e) a.sort()

f) a.reverse()

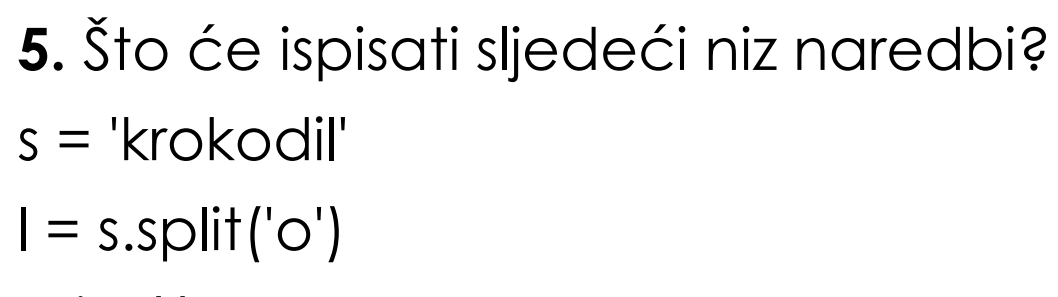

print(l)

**6.** Napiši program koji će unositi prirodan broj n, a zatim listu od n elemenata. Program treba ispisati elemente te liste zdesna u lijevo (posljednji uneseni element ispisuje se prvi).

Napomena: U ovom se zadatku svaki element liste unosi u svoj red, a u primjeru su elementi napisani u istom redu samo zbog estetskih razloga.

### **Ulaz:**

- $n = 5$
- 7 9 8 3 4

### **Izlaz:**

- 4 3
- 8

9

7

**7.** Napišite program koji će u listu spremiti n prirodnih brojeva i kreirati novu listu koja sadrži samo parne brojeve.

**Ulaz:** 

 $n = 5$ 

 $L = [7, 8, 2, 4, 3]$ 

**Izlaz:** 

 $L2 = [8, 2, 4]$ 

### **8.** Napišite program koji će u listu spremiti n prirodnih brojeva i te odrediti zbroj samo onih u listi koji imaju zadnju znamenku 3.

### **Ulaz:**

- $n = 5$
- $L = [12, 24, 33, 2, 3]$

### **Izlaz:**

 $Zbroj = 36$ 

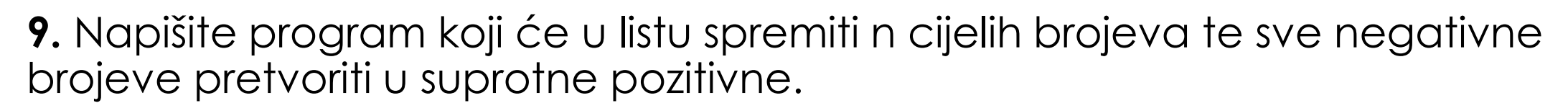

Primjer:

#### **Ulaz:**

 $n = 5$ 

 $L = [-1, 4, 3, -5, 7]$ 

### **Izlaz:**

 $L = [1, 4, 3, 5, 7]$ 

**10.** Napiši program koji će unositi prirodan broj n, a zatim n prirodnih brojeva većih od 1. Program treba ispisati one od unesenih brojeva koji su prosti.

#### **Ulaz:**

5

### 7 9 8 3 4

#### **Izlaz:**

7

3

**11.** Napiši program koji će unositi prirodan broj n, a zatim dvije liste od po n elemenata. Obje liste trebaju biti sortirane uzlazno. Program treba generirati novu listu koja će se dobiti spajanjem unesenih lista i bit će isto tako sortirana uzlazno. (zadatak riješite pomoću sort i bez sort)

#### **Ulaz:**

#### 5

3 5 11 19 25

6 10 11 20 26

**Izlaz:** 

3 5 6 10 11 11 19 20 25 26

**12.** Dvije liste jednakih duljina možemo skalarno množiti tako da zbrajamo umnoške elemenata s istim indeksima. Ako su zadane liste a = [a1, a2, ..., an] i b = [b1, b2,..., bn], tada je skalarni produkt ovih dviju lista dan sa

a⋅b=a1⋅b1+a2⋅b2+…+an⋅bn.

Napiši program koji će unositi prirodan broj n, a zatim dvije liste od po n elemenata i ispisivati njihov skalarni umnožak.

### **Ulaz:**

 $N = 5$ 

6 6 5 7 2

8 3 6 3 2

#### **Izlaz:**

121

**13.** Antonio u spremniku svog automobila ima goriva za n kilometara. Njegov je posao da obilazi gradove i dostavlja pakete turističkim uredima. Kako je plaćen po obiđenom gradu, htio bi s gorivom s kojim raspolaže obići što više gradova. Svi se gradovi nalaze duž ravne ceste koja počinje u nultom kilometru, a može biti dugačka najviše 1000 kilometara. Antonio vožnju započinje u gradu koji je t kilometara udaljen od početka ceste. On točno zna na kojem se kilometru od početka ceste nalazi koji grad. Antonio na samom početku odabire smjer u kojem će krenuti dijeliti pakete. Pomogni Antoniju i napiši program koji će odrediti u kojem smjeru treba krenuti kako bi obišao što više gradova, odnosno koliko najviše gradova može obići s količinom goriva s kojom raspolaže.

Napiši program koji će unositi:

```
prirodni broj n – broj gradova duž ceste
```

```
udaljenosti svakog pojedinog grada od početka ceste
```

```
udaljenost mjesta iz kojeg Antonio kreće od početka ceste
```

```
najveći broj kilometara koji Antonio može prijeći s gorivom koje ima u spremniku.
```

```
Program treba ispisati najveći mogući broj gradova koje Antonio može obići.
```
#### **Ulaz:**

```
6
1 3 8 9 18 26
9 
7
Izlaz:
```